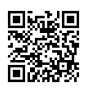

## **NP Student VPN on Internet Explorer**

## **Step 1:**

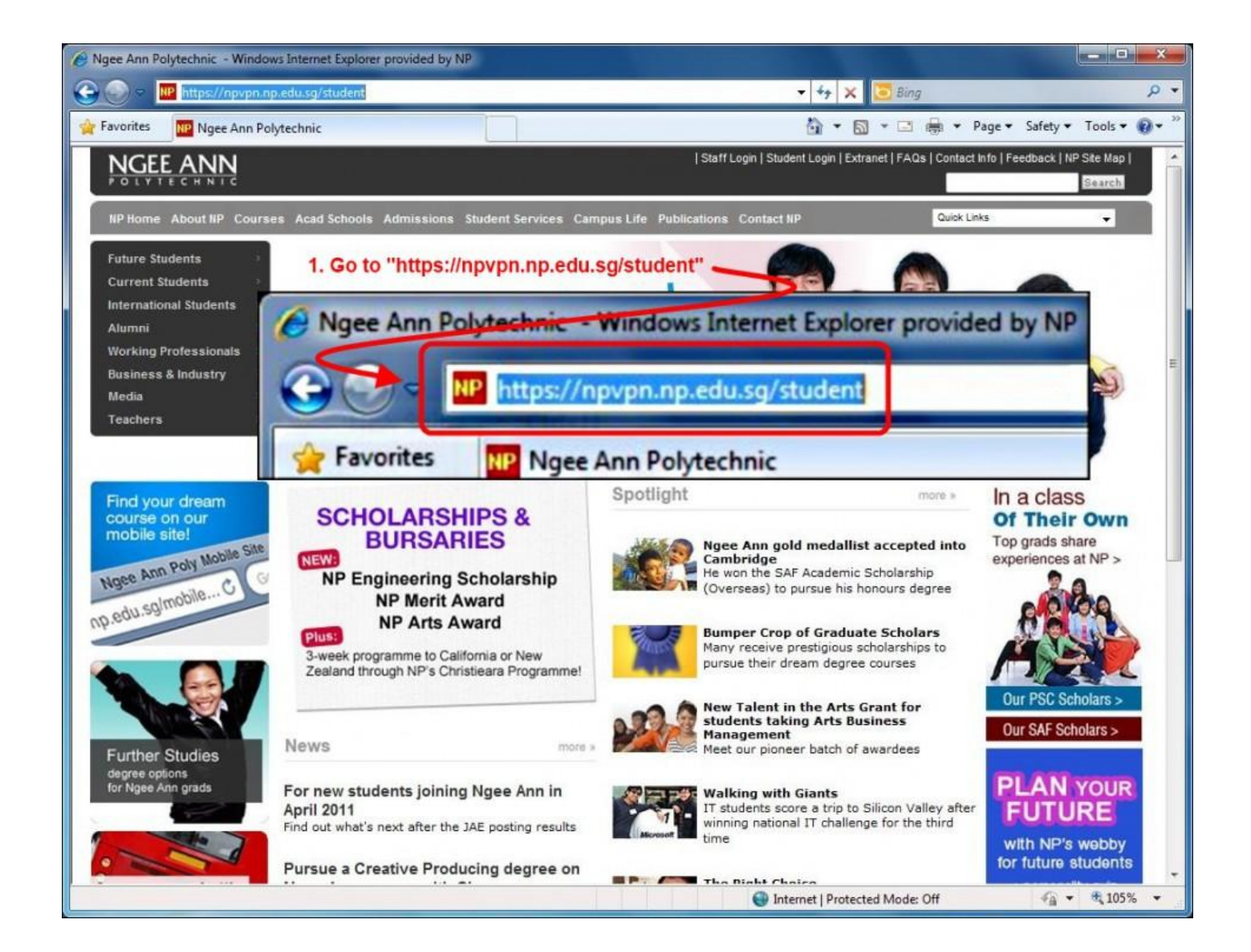

**Step 2 :**

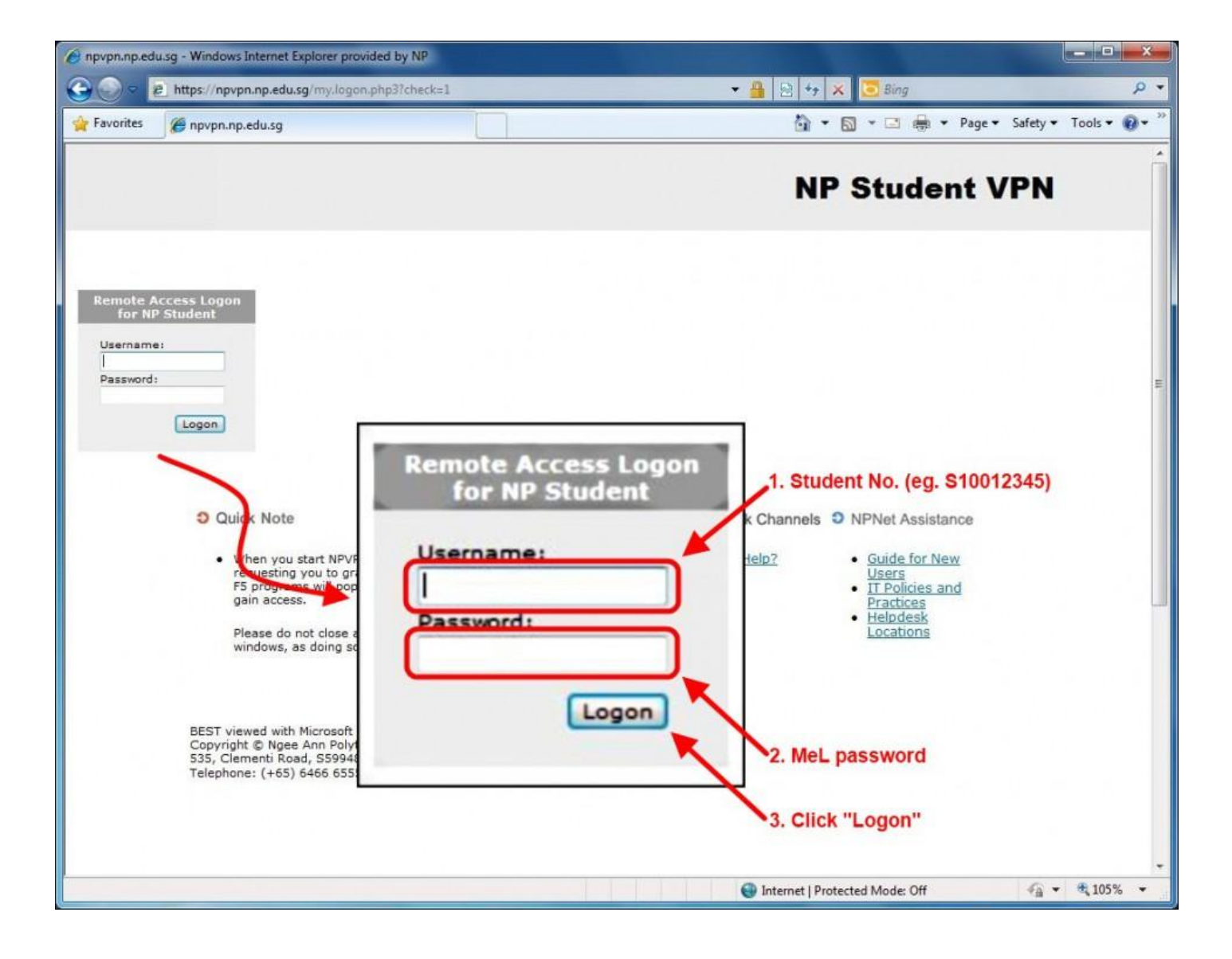

**Step 3:**

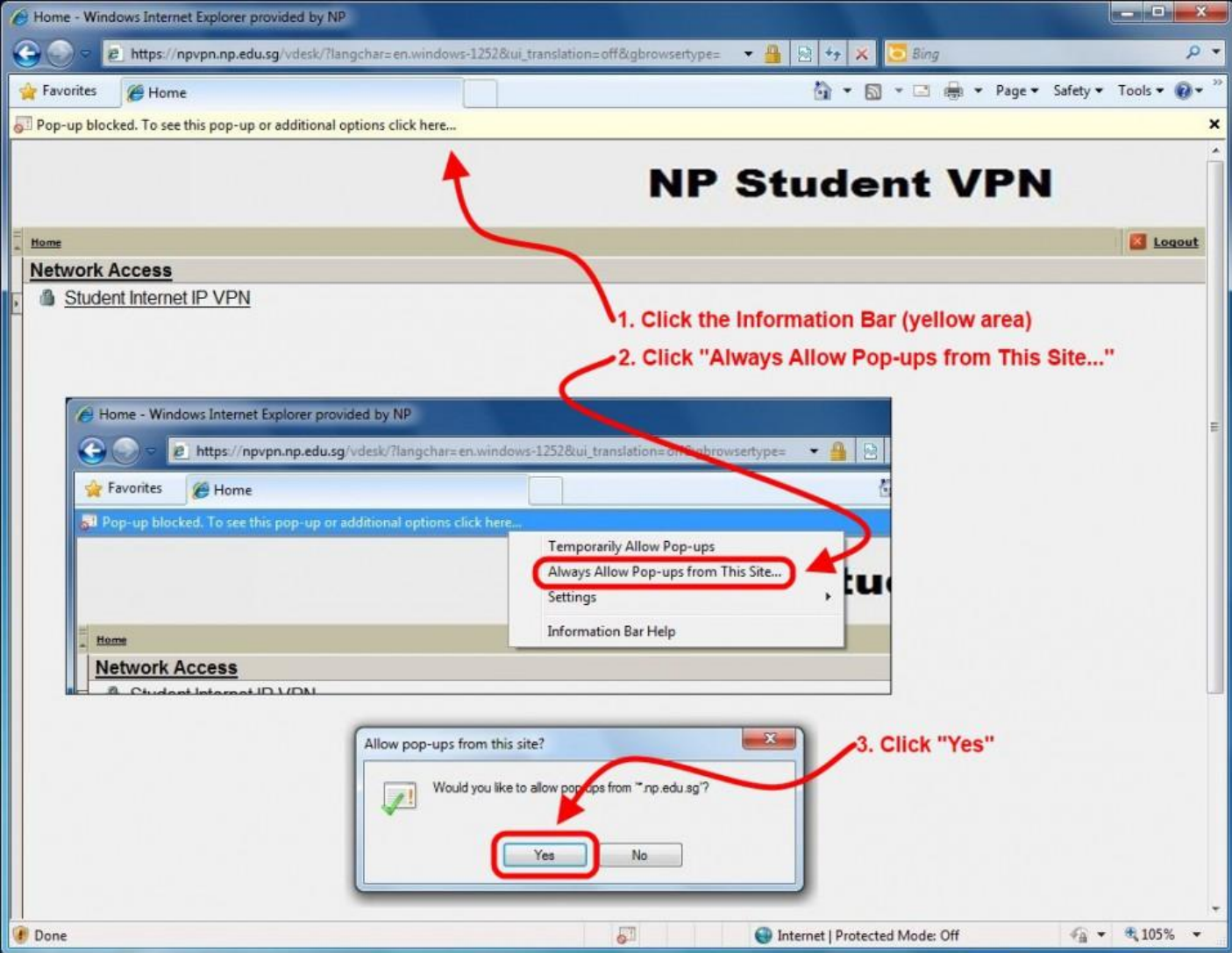

**Step 4:**

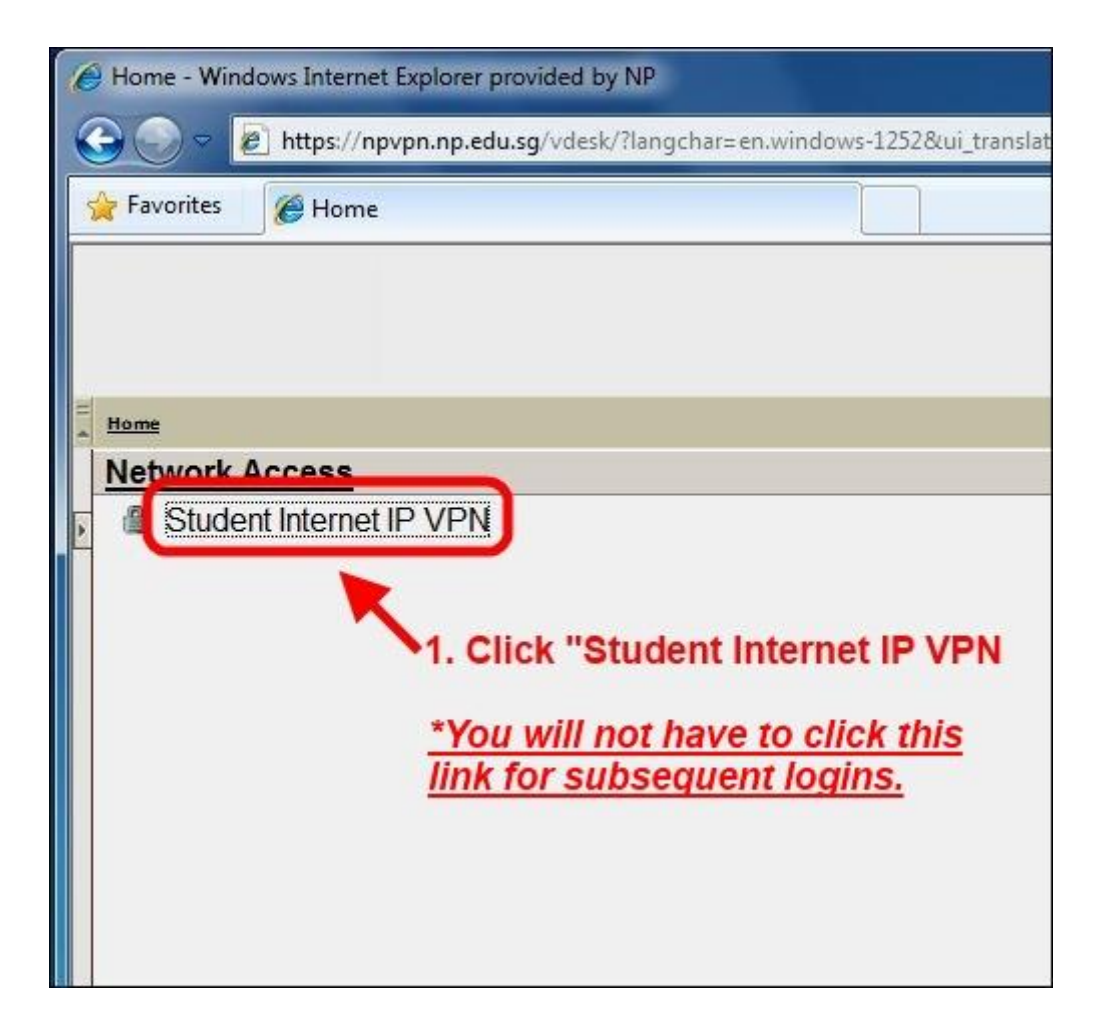

**Step 5:**

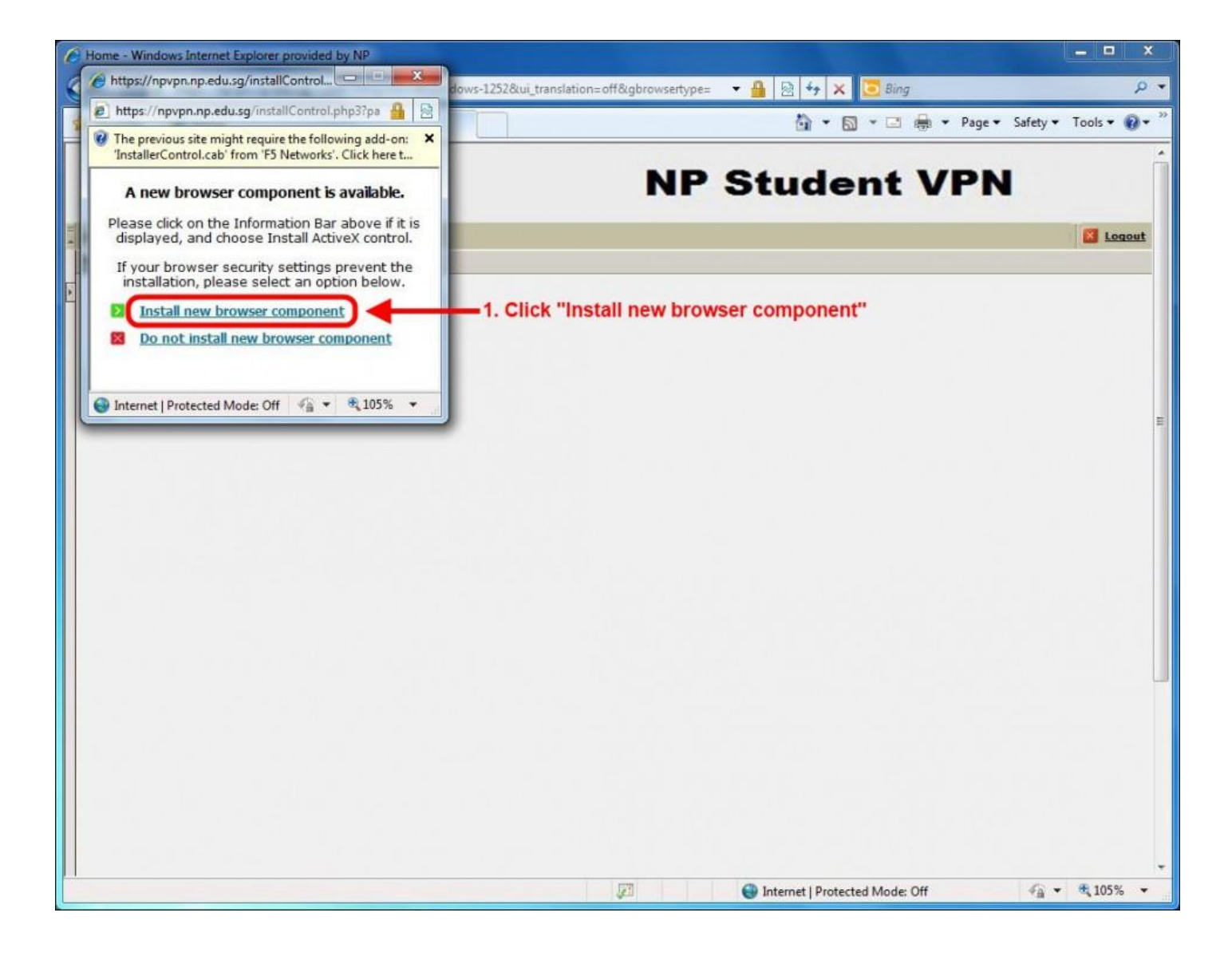

**Step 6:**

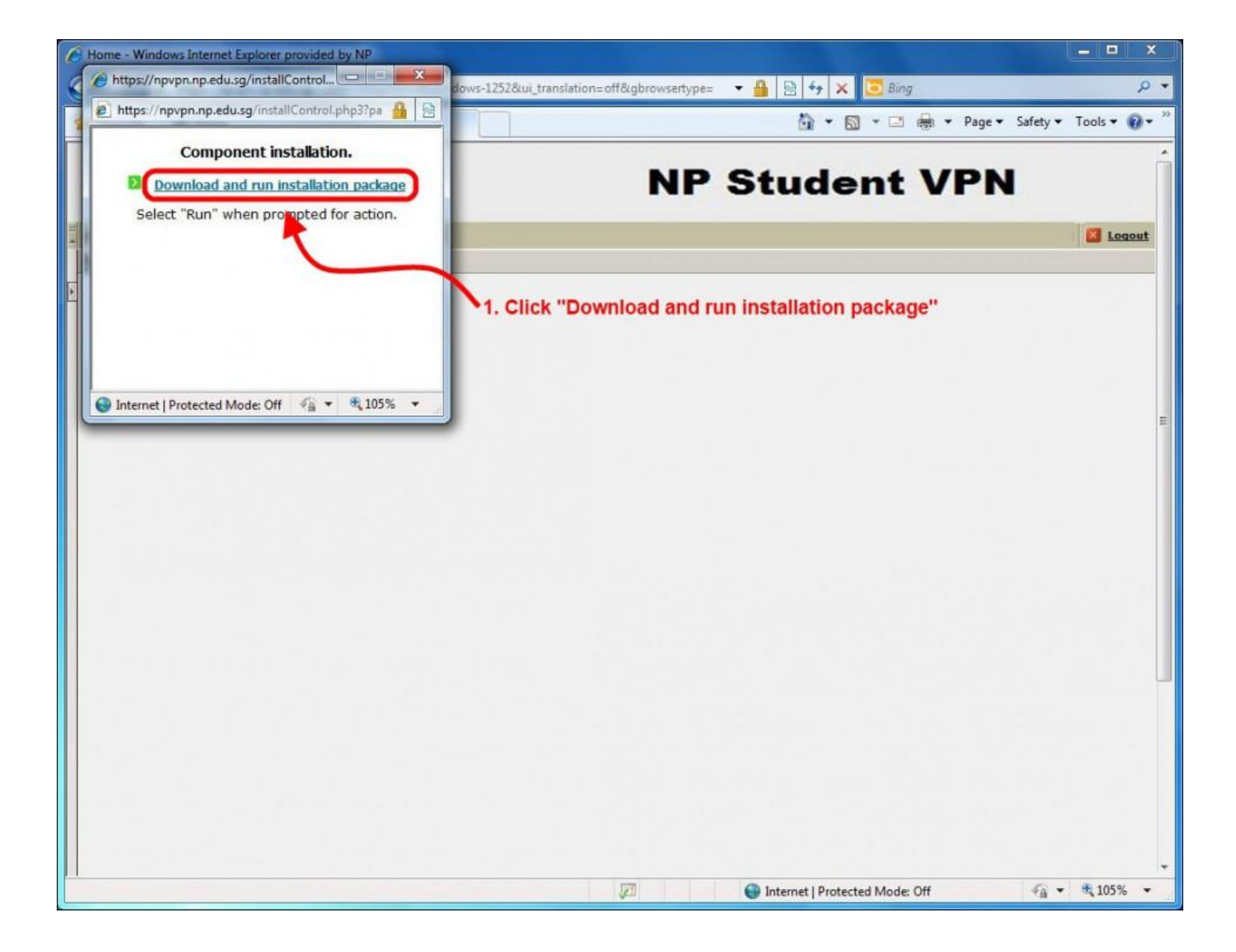

**Step 7:**

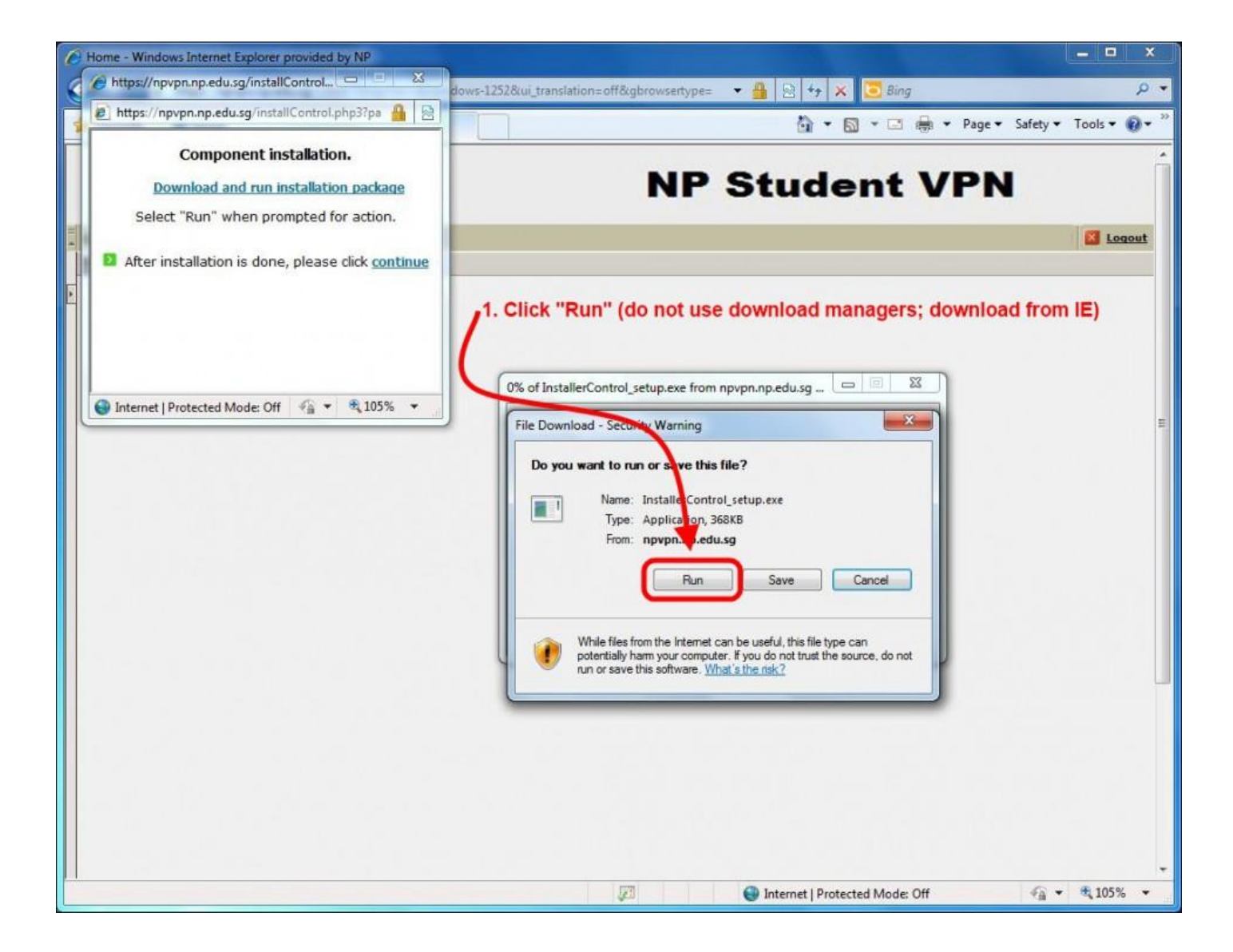

**Step 8:**

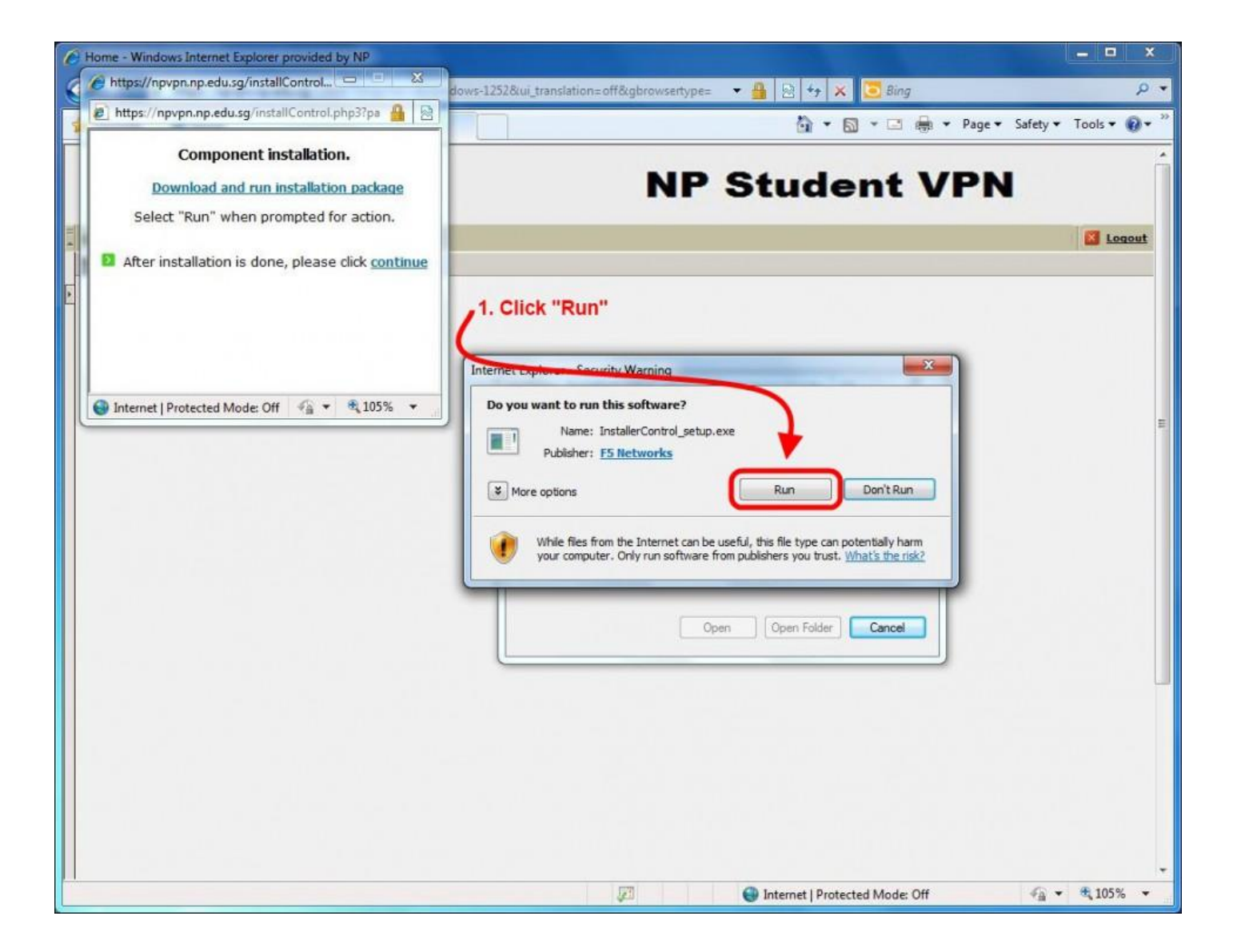

**Step 9:**

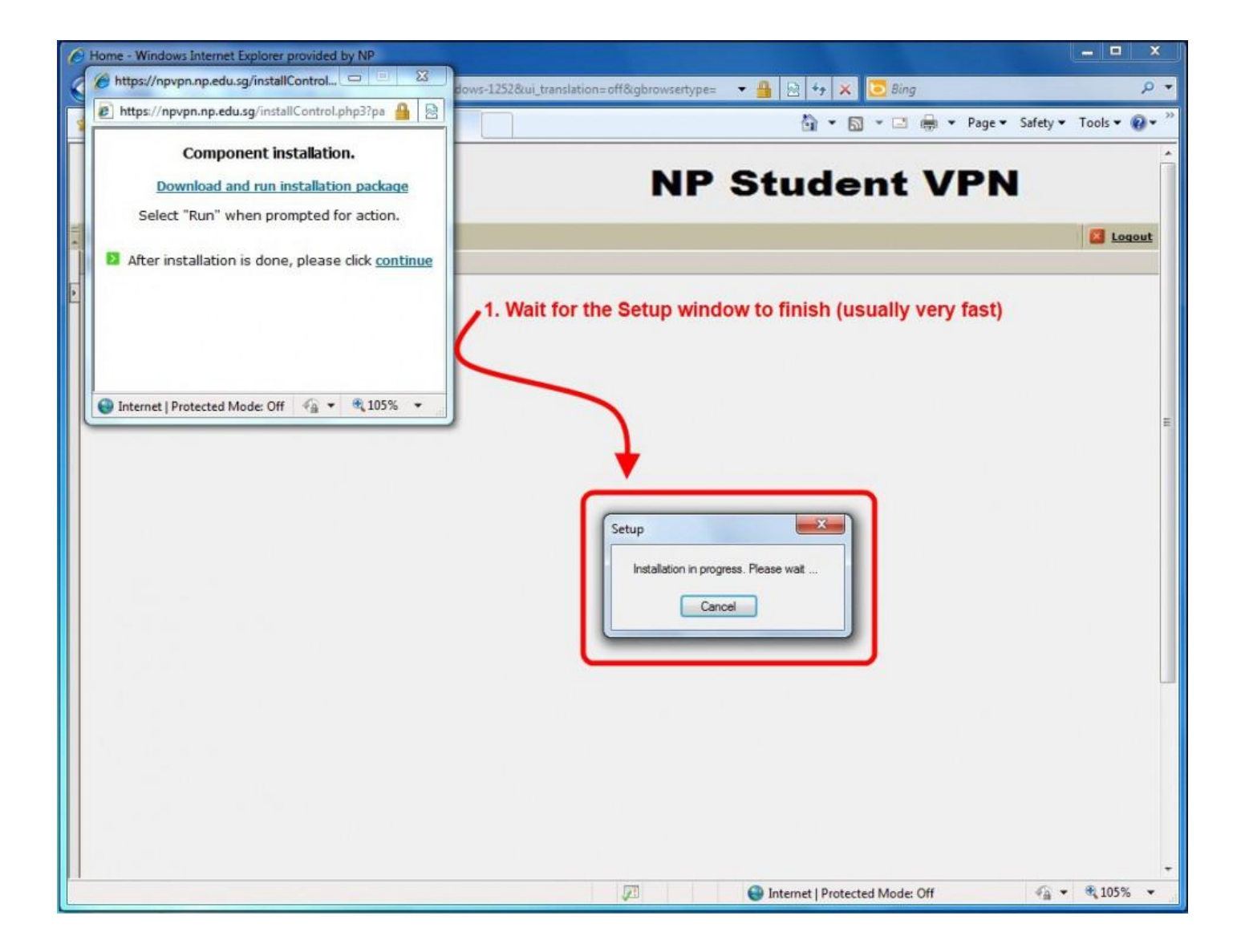

**Step 10:**

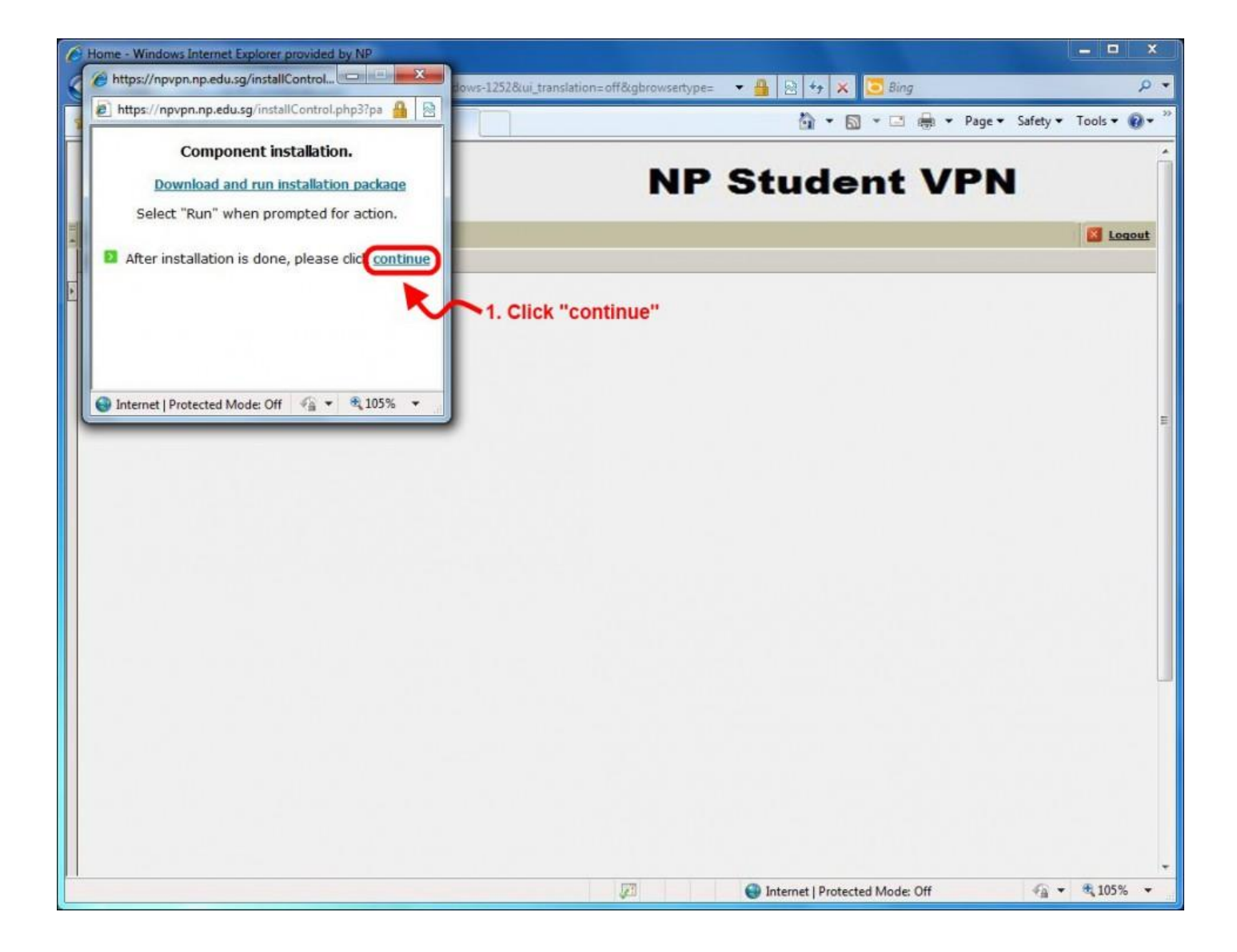

**Step 11:**

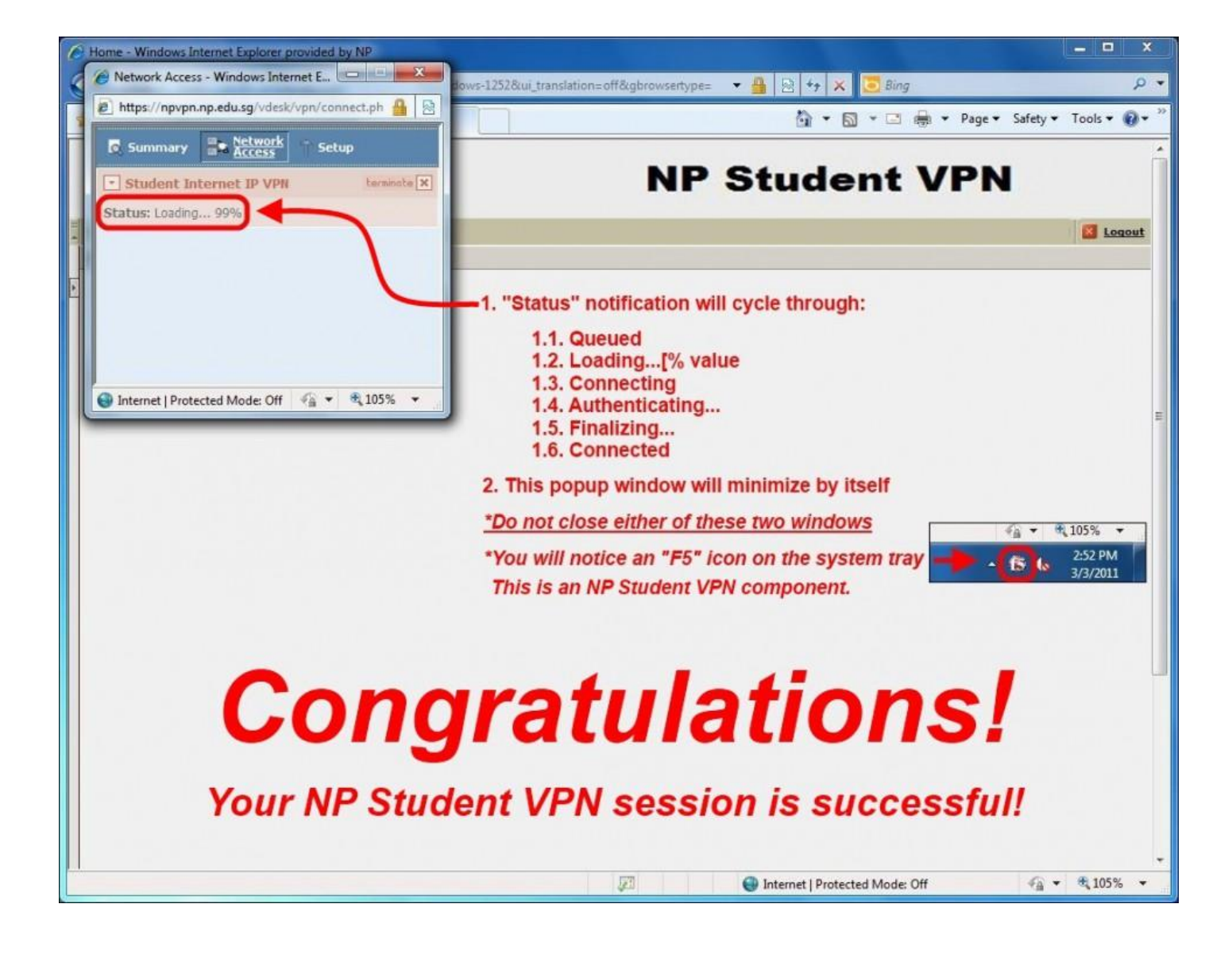